| Eethal Viewer Crack Activation |
|--------------------------------|
|--------------------------------|

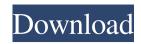

### **Eethal Viewer Free Download For PC**

# Eethal Viewer Crack+ With Full Keygen Download

- Rotation and Auto-Rotation - Export to a text file and save it to your computer - Import from a text file and save it to the OP2 format - In-place Preview - Import OP2 and STL files. Eethal Viewer Cracked features auto-rotation and enables you to export the node coordinates, element connectivity and the result data to a text file and save it to your computer. Eethal Viewer Cracked Version Description: - Rotation and Auto-Rotation - Export to a text file and save it to your computer - Import from a text file and save it to your computer - Import form a text file and save it to your computer - Import form a text file and save it to your computer - Import form a text file and save it to your computer - Import OP2 and STL files. Eethal Viewer [version 1.0.1.0] Forduct notes Versions 1.0.1.0] Eethal Viewer [version 1.0.1.0] is available in the following versions: File Formats Supported: Extra tags None File Formats Other files Custom file types Custom file types Support Additional information Additional information What's New Eethal Viewer [version 1.0.1.0] Version 1.0.1.0] Version 1.0.0] Version 1.0.0] Version 1.0.0] Version 1.0.0] Version 1.0.0]

### Eethal Viewer Crack License Keygen

INSTALLATION: Copy eethalviewer.jar to your platform's application directory. Set the environment variable M2\_HOME to your Maven installation. Run your build script, passing the M2\_HOME to your Maven installation. Run your build script, passing the M2\_HOME as an argument. In Eclipse 4.0.2 or higher (April, 2009 release), select Run | Run Configurations... | Java Applications... | Java Applications... | Java Applications... | Java Applications... In the Arguments Tab, paste -Dmaven.config.location=/conf/settings.xml If you are using the latest version of Maven 2.0.9, the classpath is as follows: -Dmaven.config.location=/conf/settings.xml In the Env Var Tab, paste JAVA\_HOME= Click Apply and then OK. Run your build script, passing the java home as an argument. Tutorial: If you want to learn more about this tool, you might want to read the user manual. Licensing: Eethal Viewer is licensed under the GNU General Public License 2.0. Notifications: Notifications: Sign up to be notified when this software is released. Notify me of new versions by entering your e-mail address below. Enter your e-mail address below to be notified when this software is released. Last modified: 25 Apr 2010 Supported Platforms: Mac OS X 10.5 or higher Windows XP or higher Usage Create a new OpenGL 2.0 project. Open the "OpenGL ES Shader Editor" button, you should be able to open it for the first time. Open the editor by clicking it in the dock menu bar. Save the Eethal Viewer's manifest file, with the file extension.desktop, and save it to your computer. This file to your desktop. Open the file, modify the Application Name and the Name Field, and modify the Comment field, if you want to make an advice for others using this application. The Comment field can be used to make a link to the tool's help file. Save it

## What's New in the Eethal Viewer?

- easy to use, - 3D model viewer, - supports for OP2 and STL files. Free Download Eethal Viewer by Rexedia Labs Download more from Rexedia Labs Your support and feedback is very important to us. Please let us know if you find any bugs or have any suggestions for improving the software or enhancing the documentation. You can reach us via the following: Email: rexedia\_labs@yahoo.com Website: Examine a 3D shape and view the cross section at any angle or plane that you desire. To view the surface and texture of the model, simply scroll through the model. EbralViewer Description: \* Additive: \* Great and simple to use. \* Covers all major and upcoming shape processing languages like OBJ, MTL, STL and DAE. \* Can view surface normals and texture. \* Supports automatical node updates. \* Supports for multiple displays (be seen on multiple monitors). \* As a free plugin to your 3D package. \* Supports drawings (paper or CAD). \* Supports project for new drawings (paper or CAD). \* Supports real-time updates of the viewport. \* Supports automatic node update. \* Supports automatic node update. \* Supports automatic positioning of the viewport. \* Supports automatic positioning of the viewport. \* Supports automatic positioning of the viewport. \* Supports automatic positioning of the viewport. \* Supports automatic positioning on XY and Z axis. \* Supports real-time updates of the scaling mode. \* Supports real-time updates of the scaling mode. \* Supports real-time updates of the scaling mode and the viewport. \* Supports real-time updates of the scaling mode. \* Supports auto-rotation. \* Supports auto-rotation. \* Supports real-time updates of the scaling mode. \* Supports real-time updates of the scaling mode. \* Supports real-time updates of the scaling mode. \* Supports real-time updates of the scaling mode. \* Supports real-time updates of the scaling mode. \* Supports real-time updates of the viewport. \* Supports real-time updates of the scaling mode. \* Supports real-time updates of the scaling modes. \* Supports real-time updates of the sc

### System Requirements For Eethal Viewer:

Intel Processors. Windows 7 64-bit (Service Pack 1) or newer NVIDIA GeForce 8800 GT (G92) or newer 2 GB RAM 5 GB free space Latest driver required Detection and installation Open the website www.card-and-desktop.com.au and go to the Downloads page. Choose your download - Mac or PC for this guide. After downloading the appropriate software, run the installation is finished, an entry will be found under the System

https://luxurygamingllc.com/wampserver-crack-full-version-download-pc-windows/
https://www.agrizoeker.nl/wp-content/uploads/2022/06/kailaw.pdf
http://siurreco.ca/wp-content/uploads/2022/06/FinalBuilder\_License\_Code\_Keygen\_Latest.pdf
http://sourceofhealth.net/wp-content/uploads/2022/06/JNuT1.pdf
http://surgeonlakedev.ca/2022/06/08/tadvsmoothcalendar-7-0-2-keygen-full-version/
https://www.promorapid.com/upload/files/2022/06/3ViPiOnt6mpisOGUhVMW\_08\_489b042fcb9ff5e888cc79bcde3ad9bd\_file.pdf
https://www.promorapid.com/upload/files/2022/06/JViPiOnt6mpisOGUhVMW\_08\_489b042fcb9ff5e888cc79bcde3ad9bd\_file.pdf
https://copainca.com/?p=83105
https://copainca.com/?p=83105
https://sophot.org/wp-content/uploads/2022/06/Just\_Barkley\_Crack\_Free\_Download\_WinMac\_Updated\_2022.pdf
https://sophot.org/wp-content/uploads/2022/06/Just\_Barkley\_Crack\_Free\_Download\_WinMac\_Updated\_2022.pdf
https://sicoutents-crack-latest-2022/
https://sicoutents-crack-latest-2022/
https://sicoutents-crack-latest-2022/
https://sicoutents-crack-latest-2022/
https://sicoutents-crack-latest-2022/
https://sicoutents-crack-latest-2022/
https://sicoutents-crack-latest-2022/
https://sicoutents-crack-latest-2022/
https://sicoutents-crack-latest-2022/
https://sicoutents-crack-latest-2022/
https://sicoutents-crack-latest-2022/
https://sicoutents-crack-latest-2022/
https://sicoutents-crack-latest-2022/
https://sicoutents-crack-latest-2022/
https://www.realtegs.com/tegsplus/upload/files/2022/06/restCsYPb5rk75KKV\_08\_489b042fcb9ff5e888cc79bcde3ad9bd\_file.pdf
https://www.pickmemo.com/upload/files/2022/06/rNoShOoZI4PHKjk4BIE\_08\_357e2bcac50ffadd143facbdbbccb31a\_file.pdf
https://sistanceschool.info/egg-timer-activation-